# **Canónigos de Toledo, obispos en Indias en el siglo XVII**<sup>1</sup>

**J. Carlos VIZUETE MENDOZA**<sup>2</sup> Universidad de Castilla-La Mancha

- **I. Introducción. Los obispos en tres estudios sobre el clero secular en las Indias.**
- **II. El proceso de selección de los obispos.**
- **III. El cabildo de Toledo, cantera de obispos en los siglos XVI y XVII.**
- **IV. Obispo en Indias.**
- **V. Conclusión.**

*España y la Evangelización de América y Filipinas (siglos XV-XVII)*  San Lorenzo del Escorial 2021, pp. 151-XX. ISBN: 978-84-09-33392-9

<sup>&</sup>lt;sup>1</sup> Este capítulo se inscribe en el Proyecto: PID2019-106735GB-C22, del que es IP:  $M^a$ Soledad Gómez Navarro. Título del Proyecto: *Avanzando en la modelización: Fuentes catastrales y paracatastrales en el Antiguo Régimen. Territorio, población, recursos, funciones*. Entidad Financiadora: Ministerio de Economía y Competitividad. 2 Carlos.Vizuete@uclm.es. Orcid: 0000-0003-4619-7876.

## **I. INTRODUCCIÓN. LOS OBISPOS EN TRES ESTUDIOS SOBRE EL CLERO SECULAR EN LAS INDIAS**

Hasta hace pocos años, la historiografía sobre la evangelización de las Indias y Filipinas adolecía de falta de estudios sobre el papel que en ella desempeñó el clero secular<sup>3</sup>, opacado por la actividad que desarrollaron las órdenes religiosas que cuenta con una abundantísima bibliografía de crónicas, historias, biografías y estudios particulares. Fue el padre Constantino Bayle el primero en dedicar una monografía a este tema, *El clero secular y la evangelización de América*<sup>4</sup> *,* aunque, como todas las suyas, sea más una obra de síntesis bibliográfica que de investigación y se encuentre impregnada de un tono apologético. El último capítulo del libro (el décimo, pp. 295-316), está dedicado a los obispos procedentes del clero secular en el que resume las biografías de algunos de los más destacados prelados de las sedes americanas no procedentes de las órdenes religiosas, tanto españoles como criollos: Francisco Marroquín, obispo de Guatemala (1533-1563); santo Tomás de Mogrovejo, arzobispo de Lima (1581-1606); Bartolomé Lobo Guerrero, obispo de Santa Fe de Bogotá (1599- 1609) y arzobispo de Lima (1609-1622); Vasco de Quiroga, obispo de Michoacán (1538-1565); y Juan del Valle, obispo de Popayán (1548-1560). Y de forma más breve hace relación de: los obispos de Guadalajara Pedro Gómez Maraver (1547-1551) y Juan Ruiz Colmenero (1646-1663); Alonso de la Mota y Escobar, obispo de Guadalajara (1599-1607) y de Puebla de los Ángeles (1608-1625); Fernando Arias Ugarte, obispo de Quito (1615-1617), Santa Fe de Bogotá (1618- 1626), Charcas (1626-1630) y arzobispo de Lima (1630-1638); los obispos de Huamanga Francisco Verdugo (1623-1636) y Francisco Godoy (1650-1659); Cristóbal de Castilla, obispo de Huamanga (1669-1677) y arzobispo de Charcas (1677-1683); Diego Montoya y Mendoza, obispo de Popayán (1633-1637) y de Trujillo (1637-1640); Juan Alonso Ocón, obispo de Yucatán (1638-1642), de Cuzco (1642-1651) y arzobispo de Charcas (1651-1656); los arzobispos de Lima Gonzalo de Ocampo (1624-1627) y Pedro Antonio de Berroeta (1748- 1757); José Antonio Gutiérrez de Cevallos, obispo de Tucumán (1731-1740)

 <sup>3</sup> En la obra colectiva, dirigida por BORGES, P., *Historia de la Iglesia en Hispanoamérica y Filipinas*, 2 vols., BAC, Madrid 1992, se le dedica un breve capítulo: AZNAR GIL, F. R., "El clero diocesano", vol. I, pp. 193-208. 4 BAYLE, C., *El clero secular y la evangelización de América*, CSIC, Madrid 1950.

y arzobispo de Lima (1740-1745); Ángel Mariano Moscoso Pérez y Oblitas, obispo de Tucumán (1788-1804); Francisco de Figaredo, obispo de Popayán (1741-1751) y arzobispo de Guatemala (1751-1765); Ángel Velarde Bustamante, obispo de Popayán (1788-1809); y Juan Domingo González de la Reguera, obispo de Santa Cruz de la Sierra (1776-1780) y arzobispo de Lima (1780- 1805). De todos ellos pondera su dedicación pastoral, su caridad, la realización personal de las visitas -pese a las dificultades de la geografía o la avanzada edad de los prelados- y la defensa de los indios.

La protección del indio por parte de los obispos fue el tema de la tesis doctoral en historia del filósofo y teólogo argentino, hoy asentado en México, Enrique Dussel. Presentada en La Sorbona en 1967 con el título de *Les Evêques hispano-americains, defenseurs et evangelisateurs de l' indien (1504-1620),* es fruto de dos años de investigaciones en el Archivo General de Indias de Sevilla (1964-1966) especialmente sobre las cartas remitidas por los obispos<sup>5</sup>. La posición de Dussel es radicalmente distinta a la mantenida por el P. Bayle y se sitúa en una línea cercana a la Teología de la Liberación, como puso de manifiesto en su *Hipótesis para una Historia de la Iglesia en América Latina*, obra reiteradamente actualizada y cuya última versión lleva el título de *Historia de la Iglesia en América Latina. Medio milenio de coloniaje y liberación (1492- 1992)*<sup>6</sup> . Por centrarse en la protección del indio, Dussel no hace distinciones entre los obispos pertenecientes a las órdenes religiosas y los miembros del clero secular a la hora de establecer un elenco de once "obispos ejemplares del siglo XVI" (pp. 281-383): el dominico fray Julián Garcés, obispo de Tlaxcala (1528- 1542); el franciscano fray Juan de Zumárraga, arzobispo de México (1528-1548); Vasco de Quiroga, obispo de Michoacán (1538-1565); el dominico fray Bartolomé de Las Casas, obispo de Chiapas (1544-1547); el dominico fray Antonio de Valdivieso, obispo de Nicaragua (1544-1550); Cristóbal de Pedraza, obispo de Honduras (1545-1553); Juan del Valle, obispo de Popayán (1548-1560); el agustino fray Agustín de La Coruña, obispo de Popayán (1565-1590); santo Toribio de Mogrovejo, arzobispo de Lima (1581-1606); el franciscano fray Hernando de Trejo y Sanabria, obispo de Tucumán (1596-1614); el franciscano descalzo fray Martín Ignacio de Loyola y Mallea, obispo de Asunción (1602-1606).

 <sup>5</sup> DUSSEL, E. *Les évêques hispano-américains defenseurs de l'indien (1504-1620),* Steierner Verlag, Weisbaden 1970. Una versión en español -en edición *rotaprint*- se publicó con el título de *El episcopado hispanoamericano. Institución misionera en defensa del indio*, tomos I-IX, Colección Sondeos, Centro Intercultural de Documentación (CIDOC), Cuernavaca 1969- 1971. La parte fundamental de la tesis, sin los amplios apéndices, es el libro *El episcopado latinoamericano y la liberación de los pobres (1504-1620)*, Centro de Reflexión Teológica, México 1979, que es la edición que utilizo. 6 La primera edición en español fue publicada por Estela, Barcelona 1967; la última edición, la

<sup>6</sup>ª, por Mundo Negro, Madrid 1992. Ha sido traducida al inglés, alemán, portugués e italiano.

Para nuestro estudio tiene mayor importancia la "Lista crítica de los obispos Hispanoamericanos (1504-1620)" incluida en el Apéndice I (pp. 397-430), elaborada en forma de tablas con la documentación de la sección de Patronato del AGI. En el periodo estudiado, los obispos que tomaron posesión de sus sedes en Indias fueron 159, de ellos 54 eran clérigos seculares (34%); 38 fueron nombrados, pero no llegaron a ocupar la diócesis, de los cuales 15 eran sacerdotes seculares; y 37 los electos que no aceptaron la mitra, de los que 8 eran clérigos seculares.

"Desde 1504 hasta 1620 fueron estudiadas, sea por los órganos que se ocuparon de las Indias Occidentales, sea por el Consejo desde 1524, más de 500 candidaturas, de las cuales se eligieron al menos 234 personas, decimos "al menos" porque son las que hemos estudiado. De estos "electos" o "avisados" fueron nombrados por Roma, en Consistorio y por bula, 197 personas (en 242 Consistorios y con bulas de nombramiento). Sea por impedimentos ajenos a su voluntad, sea a veces por pretender mejores lugares en la Península, aunque son una ínfima minoría y las excepciones, 38 de ellos no residieron, llegando a la cifra de 159 Obispos que efectivamente gobernaron, y que entran, por ello, en la historia americana, en la sociología de nuestro continente, aunque a veces lo hicieran sólo por 4 meses y otras hasta 39 años"<sup>7</sup>.

Dussel desglosa el número de los religiosos por órdenes (52 dominicos, 27 franciscanos, 11 agustinos, 7 jerónimos, 2 mercedarios, 2 benedictinos, 1 carmelita, 1 cartujo, 1 jesuita y 1 santiaguista), pero no se detiene a analizar las cualidades que contribuyeron a su elección, especialmente entre los sacerdotes seculares: grados universitarios, estudios en Colegios Mayores, experiencia en la administración, la justicia o la Inquisición, pertenencia a los cabildos de catedrales o colegiatas.

Quien sí lo hizo fue Nazario Valpuesta, un sacerdote burgalés de la OCSHA que ha desarrollado una larga actividad pastoral en Venezuela. En 1969, terminados sus estudios de Teología en el Instituto Católico de París, realizó una investigación en el Archivo General de Indias y en el Archivo General de Simancas sobre la participación del clero secular en la evangelización de las Indias. El resultado de aquel trabajo, que pretendía convertirse en la tesis doctoral que no llegó a realizar, no vio la luz hasta 2008: *El clero secular* 

 <sup>7</sup> DUSSEL, E., *El episcopado hispanoamericano. Institución misionera en defensa del indio*, t. I, p. 78.

*en la América hispana del siglo XVI8* . Valpuesta manejó una gran cantidad de documentación y pudo presentar una relación nominal de los clérigos seculares implicados en la evangelización en el siglo XVI<sup>9</sup> que él clasifica en tres grupos: los nacidos y ordenados en España que pasaron a las Indias (cap. IV, pp. 209- 252); los nacidos en España que llegaron a América en calidad de pobladores y recibieron allí la ordenación sacerdotal (cap. V, pp. 253-276); y los nacidos en las Indias y ordenados allí, diferenciando entre los criollos, hijos de españoles (cap. VI, pp. 277-304), los mestizos, hijos de españoles e indias (cap. VII, pp. 305-357) y los sacerdotes indígenas (cap. VIII, pp. 359-394). Estos datos, como señala Valpuesta, "nos dan la apreciación clara de la sustitución progresiva de los primeros sacerdotes que pasaron de España por los ordenados en América de origen español y de los nativos criollos y mestizos"10.

En cuanto a los obispos, Valpuesta recoge los 109 que rigieron las 26 diócesis americanas erigidas durante el siglo XVI, de los cuales 44 (el 40%) pertenecen al clero secular. Tras analizar sus biografías los divide en cuatro grupos, de acuerdo con las actividades desarrolladas antes de acceder al episcopado. El primero lo forman los sacerdotes que llegaron a América como capellanes y fueron párrocos en los primeros momentos de la conquista<sup>11</sup>; en el segundo incluye a los graduados en las universidades que desempeñaron funciones en la administración de justicia, en España<sup>12</sup> o en América<sup>13</sup>; el tercero está formado por los miembros de los cabildos eclesiásticos, en España<sup>14</sup> o en Indias<sup>15</sup>, v

 <sup>8</sup> VALPUESTA, N., *El clero secular en la América hispana del siglo XVI*, BAC, Madrid 2008. El autor no había publicado nada sobre el tema con anterioridad, tampoco lo ha hecho después. 9 Por desgracia la relación no se encuentra formando parte de los apéndices del libro, sino

que la descarga es accesible desde la página de la editorial (http://bac-editorial.es/es/estudiosy-ensayos/382-el-clero-secular-en-la-america-hispana-del-siglo-xvi.html). La tabla presenta los sacerdotes en orden alfabético y tiene unas 1.800 entradas, aunque algunos nombres están duplicados por haber obtenido más de un beneficio en las Indias. Sin embargo, el apéndice carece de un cuadro resumen, que permitiría hacerse una visión de conjunto.<br><sup>10</sup> VALPUESTA, N., *El clero secular*..., p. 210.<br><sup>11</sup> Francisco Marroquín, natural de Santander (1478), primer cura en Santiago de los Caballero

Guatemala, obispo de Guatemala (1533-1563). 12 Santo Toribio de Mogrovejo, natural de Mayorga de Campos (1538), inquisidor en Granada,

Arzobispo de Lima (1581-1606). 13 Vasco de Quiroga, natural de Madrigal de las Altas Torres (1480), oidor de la segunda

Audiencia de Nueva España, obispo de Michoacán (1537-1565). 14 Alonso Manso, natural de Becerril de Campos (c. 1460), canónigo magistral en Salamanca,

obispo de Puerto Rico (1511-1534); Juan López de Zárate, natural de Oviedo (1490), canónigo en Oviedo, obispo de Oaxaca (1535-1558). 15 Pedro Gómez Malaver, natural de Sevilla, deán de la catedral de Oaxaca, obispo de

Guadalajara (1548-1551); Diego Álvarez de Osorio, chantre de la catedral de Santa María de la Antigua de Darién (Panamá), obispo electo de Nicaragua, murió antes de su consagración (1536).

los que tenían amplia experiencia pastoral de cura de almas, teniendo también estudios universitarios; y en el cuarto sitúa a los sacerdotes criollos que, tras cursar estudios en los colegios, seminarios o universidades de Indias, formaron parte de los cabildos<sup>16</sup> o se ejercitaron en la cura pastoral en parroquias de españoles o doctrinas de indios<sup>17</sup>, siendo estos últimos cada vez más frecuentes en el siglo XVII.

## **II. EL PROCESO DE SELECCIÓN DE LOS OBISPOS**

Los obispos de la época de los Reyes Católicos se ajustan a un modelo que reúne los cuatro criterios por los que se rigieron aquellos Monarcas para la selección de los candidatos al episcopado: que fueran naturales del reino, de vida honesta, de clase media y letrados<sup>18</sup>. Desde los inicios del reinado, Fernando e Isabel pusieron de manifiesto su intención de seleccionar a los candidatos al episcopado y a otras prebendas entre los letrados más idóneos. A este acuerdo se ajustaron a lo largo del reinado, salvo raras excepciones. En su constante viajar por los reinos reunían información de posibles candidatos a ocupar beneficios eclesiásticos vacantes en el futuro que asentaban en un libro, según cuenta el cronista Galíndez de Carvajal: "tenían un libro y en él memoria de los hombres de más habilidad y méritos para cargos que vacaren"19. Las visitas a las universidades eran una ocasión propicia para encontrar letrados con los que cubrir las vacantes, y extrajeron de las aulas de la universidad de Salamanca a muchos de los letrados que elevaron hasta el episcopado, la mayor parte de ellos procedentes del Colegio de San Bartolomé, el único entonces existente<sup>20</sup>.

Está claro que para quienes no pertenecían a una familia poderosa, la puerta para iniciar una carrera eclesiástica, jalonada de prebendas, eran los estudios;

 <sup>16</sup> Juan de Cervantes, natural de México (1553), tesorero de la catedral de Tlaxcala y doctoral de la de México, obispo de Oaxaca (1608-1614). 17 Bernardino de Almansa, natural de Lima (1579), beneficiado de la parroquia de Santa

Ana de Lima (1597), cura de la parroquia de indios de Pachacamac (1599), arzobispo de

Santo Domingo (1629-1631) y arzobispo de Santa Fe de Bogotá (1631-1633). 18 AZCONA, T. DE, *La elección y reforma del episcopado español en tiempo de los* 

<sup>&</sup>lt;sup>19</sup> Citado por AZCONA, T. de, o.c., p. 202.

<sup>20</sup> La relación, no completa, de los colegiales que obtuvieron una mitra asombra: Tello de Buendía, obispo de Córdoba; Juan Arias Dávila, obispo de Segovia; Pedro Jiménez de Préxamo, obispo de Coria; García Ramírez de Villaescusa, obispo de Oviedo; Diego Ramírez de Villaescusa, obispo de Astorga, Málaga y Cuenca; Diego Ortiz de Calzadilla, obispo de Ceuta; Francisco Sánchez de la Fuente, obispo de Ávila y Córdoba; Gonzalo de Villadiego, obispo de Oviedo; Juan Ruiz de Medina, obispo de Segovia; Alonso Suárez de Fuente el Saz, obispo de Mondoñedo; Diego de Villamuriel, obispo de Mondoñedo.

por eso mismo Maximiliano Barrio, el mejor conocedor de la sociología Episcopal de la España Moderna21, no duda en afirmar que las biografías de todos ellos parecen cortadas por un mismo patrón, lo que dota al episcopado de una cierta homogeneidad, por las similitudes de origen y formación:

"Los provenientes del clero secular, después de estudiar gramática en su villa o ciudad, acuden a la universidad y obtienen una beca en un colegio. Si se trata de uno de los colegios mayores su suerte está asegurada, pues su poder era indiscutible. Del colegio muchos pasan al disfrute de alguna prebenda en los cabildos colegiales o catedrales y otros buscan acomodo en la burocracia civil (oidores, fiscales, regentes, etc.) o eclesiástica (provisor y vicario general, visitador, etc.) para dar después el salto a una mitra $"^{22}$ .

Los criterios establecidos por los Reyes Católicos para el nombramiento de los obispos se mantuvieron durante los reinados de Carlos I y Felipe II. Este último monarca aprobará en 1588 una *Instrucción* para la selección de

 <sup>21</sup> Maximiliano BARRIO GOZALO es quien está renovando nuestra visión del episcopado en la Edad Moderna con la ya larga serie de trabajos publicados en la revista del Instituto Español de Historia Eclesiástica en Roma, *Anthologica Annua,* y en otras revistas: "Perfil socio-económico de una élite de poder: Los obispos de Castilla la Vieja, 1600-1840", *Anthologica Annua*, 28-29 (1981-82) 71-138; "Perfil socio-económico de una élite de poder (II): Los obispos del Reino de León (1600-1840)", *Anthologica Annua* 30-31 (1983-84) 209-294; "Perfil socio-económico de una élite de poder (III): Los obispos del Reino de Galicia (1600-1840)", *Anthologica Annua* 32 (1985) 11-108; "Perfil socio-económico de una élite de poder IV: Los obispos de Castilla la Nueva y Extremadura (1600-1840)", *Anthologica Annua,* 33 (1986) 159-302; "Perfil socioeconómico de una élite de poder V: Los obispos de Andalucía (1640-1840)", *Anthologica Annua,* 34 (1987) 11-188; "Perfil socioeconómico de una élite de poder VII: Los obispos de Cartagena-Murcia (1556-1834)", *Anthologica Annua,* 39 (1992) 103-166; "Perfil socio-económico de una élite de poder de la Corona de Aragón. I: Los obispos del Reino de Aragón (1536-1834)", *Anthologica Annua,* 53 (1996) 107-212; "Aspectos socioeconómicos de un grupo privilegiado del Antiguo Régimen: Los obispos de Cádiz (1556-1833)", *Trocadero. Revista de Historia Moderna y Contemporánea* (Cádiz), 12-13 (2000-2001) 99-122; "La jerarquía eclesiástica en la España Moderna. Sociología de una élite de poder", *Cuadernos de Historia Moderna*  (Madrid)*,* 25 (2000) 17-59; "Estudio socioeconómico de los obispos de Canarias durante el Antiguo Régimen" *Anuario de Estudios Atlánticos* (Las Palmas de Gran Canaria), 48 (2002) 413-481; "Perfil socioeconómico de los obispos del Reino de Valencia durante el Antiguo Régimen (1556-1834)", *Anthologica Annua,* 50 (2003) 311-374; "Los obispos de Cataluña durante el Antiguo Régimen", *Anthologica Annua,* 53-54 (2006-2007) 377-528; y "Los obispos de Cuenca en los tiempos modernos (1479-1826). Estudio socioeconómico", *Cuadernos de Investigación Histórica*, 32 (2015) 285-316. Además de *Los obispos de Castilla y León durante el antiguo régimen (1556-1834): estudio socioeconómico*, Junta de Castilla y León, Valladolid 2001; y *El Real Patronato y los obispos españoles del Antiguo Régimen (1556-1834)*, Centro de Estudios Políticos y Constitucionales, Madrid 2004. 22 BARRIO GOZALO, M., "Los obispos de Cuenca en los tiempos modernos (1479-1826)",

p. 294.

los candidatos a las prelacías que habrá de seguirse por la Cámara de Castilla, la encargada de proponer al monarca aquéllos que se han de presentar a Roma, en la que se sintetizan las cualidades que debían reunir los electos: ser naturales de estos reinos, honestos, letrados, ordenados *in sacris*, hijos de legítimo matrimonio y limpios de sangre. Estos criterios se mantendrán a lo largo de toda la Edad Moderna.

Para las sedes americanas la competencia residía en el Consejo de Indias que reunía informes de posibles candidatos al episcopado de acuerdo con la *Instrucción* de 1588. Para las Indias se buscaba un nuevo tipo de obispo, reformado y misionero, dispuesto a afrontar el enorme esfuerzo del gobierno de diócesis inmensas con un clero escaso y poco formado, y con unas rentas muy inferiores a las que se podían obtener en sedes peninsulares. La última palabra la tiene el monarca, que elige al futuro obispo de entre los propuestos por la Cámara o el Consejo. El siguiente paso es la comunicación al electo de la designación real, que puede aceptar la propuesta o no. En el caso de que sí lo haga se remite al embajador en Roma la documentación para realizar la presentación a la curia pontificia de tal persona para tal diócesis que será examinada en el consistorio de cardenales. Aceptada la provisión por éste, el candidato provisto debía satisfacer las tasas para que se expidieran las bulas de provisión que se remitían a la corte y ésta las hacía llegar al interesado. El último paso era la expedición de las cartas ejecutorias para que las bulas tuvieran efecto y el electo pudiera tomar posesión de la diócesis, y ser consagrado si fuera necesario.

Este dilatado proceso que pasa por las etapas de la elección y presentación del candidato por la Corona, el nombramiento en Roma y el despacho de las bulas, el largo viaje hasta la sede americana y la consagración episcopal está en el origen de uno de los más graves problemas que sufrieron las diócesis de Indias, el de los amplios periodos de sede vacante, agravados en muchos casos por la muerte del obispo sin que llegara a tomar posesión debiendo iniciarse de nuevo todo el procedimiento.

# **III. EL CABILDO DE TOLEDO, CANTERA DE OBISPOS EN LOS SIGLOS XVI Y XVII**

El cabildo de la catedral de Toledo era, desde finales de la Edad Media, el más numeroso y rico de los existentes en España<sup>23</sup>. Estaba compuesto por 14

 <sup>23</sup> El mejor estudio sobre él es el de LOP OTÍN, Mª. J., *El cabildo catedralicio de Toledo en el siglo XV: Aspectos institucionales y sociológicos*. Fundación Ramón Areces, Madrid 2003.

dignidades<sup>24</sup>, 40 canónigos mansionarios<sup>25</sup> y 20 canónigos extravagantes<sup>26</sup>. Aunque no formaban parte del cabildo, los 50 racioneros desempeñaban algunas de las tareas administrativas necesarias para el funcionamiento de la máquina catedralicia pues solían ser racioneros el secretario del cabildo, el refitor, los contadores o receptores de cuentas, los escribanos de los clerizones y los mayordomos de los capellanes<sup>27</sup>. Estos últimos, los capellanes, pasaban del centenar:

"Su rasgo diferencial es que no eran beneficiados, no tenían asignada una ración o prebenda de los bienes de la mesa capitular, sino que percibían un salario en función de las misas que celebraban o de la dotación que al efecto se hubiera dejado en cada capilla. Eso sí, como las dignidades, canónigos y racioneros participaban también de las distribuciones cotidianas, caridades y demás repartos por asistir a los oficios corales o de difuntos"28.

La distribución de las rentas entre la clerecía de la catedral se ajustaba también a esta estratificación jerárquica entre dignidades, canónigos y racioneros, percibiendo los primeros las mayores cantidades, que no eran uniformes -la de mayor renta era el arcedianato de Toledo-, doblando las de menor renta a las que recibían los canónigos, éstas sí idénticas. Como se permitía la acumulación de prebendas, algunos miembros del cabildo ocupaban al tiempo una canonjía y una dignidad sumando las cantidades de ambos beneficios que en muchas ocasiones eran superiores a las que percibirían en numerosos obispados tanto en España como en las Indias por lo que no era infrecuente que, presentados para ocuparlos, no aceptaran la mitra a la que eran propuestos. Así, no es extraño que los que aspiraban a llegar al episcopado lucharan por entrar en el

 <sup>24</sup> El deán, el chantre o capiscol, el tesorero, el maestrescuela, los arcedianos de Toledo, Talavera, Calatrava, Madrid, Guadalajara y Alcaraz, los abades de San Vicente de la Sierra y de Santa Leocadia, el capellán mayor y el vicario de la ciudad.

<sup>25</sup> Los canónigos con obligación de residencia son, en sentido estricto, son los que conforman el cabildo pleno. Desde 1476 dos de estas canonjías eran de oficio y debían proveerse por oposición: la canonjía magistral, reservada a maestros o licenciados en Teología; y la canonjía doctoral, reservada a doctores o licenciados en Derecho. El concilio de Trento introdujo otras dos más: el canónigo penitenciario, reservado para licenciados, maestros o doctores en Teología o Derecho mayores de cuarenta años; y la canonjía lectoral, reservada a licenciados,

 $26$  Éstos no pertenecían al cabildo ni participaban en las reuniones capitulares ni podían intervenir en la elección de cargos catedralicios. 27 LOP OTÍN, Mª. J., "*Hay tal número de clérigos que causa asombro*. La clerecía de Toledo a

fines de la Edad Media", *Espacio, Tiempo y Forma. Serie III Historia Medieval* (Madrid), 33  $(2020)$  271-302 / p. 281.<br><sup>28</sup> Ibidem, p. 282.

cabildo toledano, buscando en la Corte o en Roma la provisión de un beneficio cuando se producía una vacante, por promoción o muerte de quien la ocupaba, un camino más fácil para aquéllos que pertenecían a determinados linajes o formaban parte de la "familia" del prelado. Para los demás no quedaba otra puerta que las canonjías de oficio, que se abría con los estudios y, una vez graduados, habían de seguir un itinerario cuyas etapas pasan por otras catedrales menos importantes.

En el cabildo de Toledo se percibía como un honor el hecho de que sus miembros fueran elegidos para desempeñar cargos en la Iglesia, la Inquisición o los Consejos de la Monarquía. En el siglo XVI se abrió por parte del secretario del cabildo un libro en el que se fueron inscribiendo las personas que ocupaban cada una de las dignidades, canonjías, raciones y capellanías de la catedral<sup>29</sup>, al final del cual, con letra del siglo XVIII, se añadió una relación bajo el título de "Señores Prevendados de esta Santa Yglesia que han ascendido a otras dignidades"30. Sus anotaciones son breves, se limitan al nombre, la canonjía o dignidad que ostentaba y el nombramiento recibido. Completando estos datos con otras fuentes<sup>31</sup> he elaborado la siguiente relación en la que aparecen: el nombre, el grado académico, si fueron colegiales en uno de los seis Colegios Mayores<sup>32</sup>, su lugar en el cabildo y la fecha de su elección como obispo, y las sucesivas provisiones, si las hubiera.

Los canónigos de Toledo que fueron presentados para ocupar un obispado fueron 57: 24 entre 1500 y 1599 y 33 entre 1600 y 1693. De ellos, 41 (el 73.2%)

 <sup>29</sup> Archivo Capitular de Toledo (ACT), Secretaría Capitular, v. 1, *Libro de Sucesión de Prebendas (LSP)*. 30 ACT, *LSP*, ff. 155-158. 31 ALCEDO, A., *Diccionario Geográfico-Histórico de las Indias Occidentales o América*,

<sup>5</sup> ts., Madrid 1786-1789; ALDEA, Q., MARÍN, T., y VIVES, J., *Diccionario de Historia Eclesiástica de España*, 5 vols., CSIC, Madrid 1972-1987; FERNÁNDEZ COLLADO, A., *La catedral de Toledo en el siglo XVI. Vida, arte y personas,* Diputación Provincial de Toledo, Toledo 1999; FERNÁNDEZ COLLADO, A., *Obispos de la provincia de Toledo 1500-*2000, Instituto Teológico San Ildefonso, Toledo 2000; GUITARTE IZQUIERDO, V., *Episcopologio Español (1500-1699). Españoles obispos en España, América, Filipinas y otros países*, Instituto Español de Historia Eclesiástica, Roma 1994; PIZARRO LLORENTE, H., "Los miembros del cabildo de la catedral de Toledo durante el arzobispado de Gaspar de Quiroga (1577- 1594)", *Hispania Sacra* (Madrid), 126 (2010) 563-619; SÁNCHEZ GONZÁLEZ, R., *Iglesia y sociedad en la Castilla Moderna: el cabildo catedralicio de la sede primada (siglo XVII)*, Ayuntamiento de Toledo y UCLM, Cuenca 2000; *Diccionario Biográfico Español*, 50 vols., Real Academia de la Historia, Madrid 2009 (versión digital DB-e: http://dbe.rah.es/); y la versión digital de *Hierarchia Catholica*: www.catholic-hierarchy.org. 32 En Salamanca: San Bartolomé o el Viejo, de Santiago Zebedeo o de Cuenca, de Santiago o

del Arzobispo (Fonseca), de San Salvador o de Oviedo. En Valladolid: Santa Cruz. En Alcalá de Henares: San Ildefonso.

habían alcanzado grados académicos: 1 bachiller, 10 licenciados, 2 maestros y 28 doctores; y 24 (el 42.1%) habían sido colegiales mayores: 2 en el del Arzobispo, 3 en el de Cuenca, 4 en el de San Bartolomé, 4 en el de Santa Cruz, 5 en el de Oviedo y 6 en el de San Ildefonso. Por último, 29 de ellos (el 51%) rigieron dos o más diócesis y 8 (el 14%) alcanzaron el capelo cardenalicio, alguno antes que el episcopado y siendo canónigo de Toledo.

La relación, ordenada cronológicamente por la fecha de la primera provisión episcopal, es la siguiente:

- **Fernando del Castillo:** canónigo; electo obispo de Bagnoregio (Italia) el 4 de abril de 1500.
- **Pedro de Ayala:** deán y canónigo obrero; electo obispo de Canarias el 20 de octubre de 1507.
- **Martín Fernández de Angulo:** doctor; arcediano de Talavera; electo obispo de Cartagena el 22 de diciembre de 1508, el 30 de septiembre de 1510 fue nombrado obispo de Córdoba.
- **Francisco Cabrera y Bobadilla:** arcediano de Toledo y obispo de Ciudad Rodrigo antes de ser canónigo en Toledo; el 18 de noviembre de 1510 fue nombrado obispo de Salamanca.
- **Pedro del Campo:** maestro; canónigo magistral; electo obispo titular de Útica el 4 de julio de 1516.
- **Francisco de Herrera Ruesta:** doctor; colegial del Colegio de San Bartolomé de Salamanca; canónigo; electo arzobispo de Granada el 8 de junio de 1524.
- **Francisco Solís Quiñones:** canónigo; electo obispo de Bagnoregio el 24 de enero de 1528.
- **Rodrigo de Mendoza Manrique:** deán; electo obispo de Orense el 12 de julio de 1532, nombrado obispo de Salamanca el 11 de julio de 1537.
- **Francisco de Mendoza Bobadilla:** doctor; arcediano de Toledo; electo obispo de Coria el 14 de marzo de 1535, creado cardenal el 19 de diciembre de 1544 y nombrado arzobispo de Burgos el 27 de junio de 1550.
- **Francisco de Frías:** doctor; canónigo; electo obispo de Ario (Creta) el 14 de noviembre de 1544.
- **Pedro González de Mendoza:** bachiller; arcediano de Talavera y arcediano de Guadalajara; electo obispo de Salamanca el 26 de junio de 1560.
- **Francisco Delgado López:** doctor; colegial del Colegio de San Antonio de Sigüenza y del Colegio de San Bartolomé de Salamanca; canónigo magistral; electo obispo de Lugo el 13 de junio de 1561, nombrado obispo de Jaén el 26 de abril de 1566.
- **Diego Ramírez Sedeño de Fuenleal:** doctor; canónigo; electo obispo de Pamplona el 13 de junio de 1561.
- **Gaspar de Quiroga y Vela:** doctor; colegial del Colegio de San Salvador (de Oviedo) en Salamanca y del Colegio de Santa Cruz de Valladolid; canónigo; electo obispo de Cuenca el 17 de diciembre de 1571, preconizado arzobispo de Toledo el 6 de septiembre de 1577, fue creado cardenal el 15 de diciembre de 1578.
- **Alonso Velázquez:** doctor; colegial de Santa Cruz de Valladolid; canónigo lectoral; electo obispo de Osma el 13 de junio de 1578, el 9 de marzo de 1583 fue nombrado arzobispo de Santiago de Compostela.
- **Gómez Zapata:** licenciado; colegial del Colegio de Santiago en Salamanca (el del Arzobispo o Fonseca); arcediano de Madrid y canónigo; electo obispo de Cartagena el 10 de febrero de 1576, el 8 de noviembre de 1582 fue nombrado obispo de Cuenca.
- **Jerónimo Manrique de Figueroa:** doctor; canónigo penitenciario; electo obispo de Salamanca el 9 de enero de 1579.
- **Alonso Delgado:** doctor; colegial del Colegio de San Ildefonso de Alcalá; maestrescuela y canónigo; electo obispo de Astorga el 22 de junio de 1580.
- **Pedro Fernández Temiño:** licenciado; colegial del Colegio de San Salvador en Salamanca; canónigo; electo obispo de Ávila el 11 de septiembre de 1581, antes había rechazado las mitras de Cuzco y de Agrigento (Sicilia).
- **Antonio Zapata de Cisneros y Mendoza:** licenciado; colegial del Colegio de San Bartolomé de Salamanca; canónigo; electo obispo de Cádiz el 17 de agosto de 1587, nombrado obispo de Pamplona el 13 de mayo de 1596 y arzobispo de Burgos el 11 de septiembre de 1600. Fue creado cardenal el 9 de junio de 1604.
- **Andrés Pacheco:** doctor; colegial del Colegio de San Ildefonso de Alcalá; abad de San Vicente de la Sierra; electo obispo de Segovia el 2 de diciembre

#### CANÓNIGOS DE TOLEDO, OBISPOS EN INDIAS EN EL SIGLO XVII 163

de 1587, el 13 de agosto de 1601 fue nombrado obispo de Cuenca a cuyo obispado renunció en 1622 siendo nombrado Patriarca de las Indias el 6 de octubre de 1625.

- **Juan Bautista Pérez Rubert:** maestro; canónigo obrero; electo obispo de Segorbe el 20 de noviembre de 1591.
- **García de Loaysa Girón:** doctor; colegial del Colegio de San Ildefonso de Alcalá; arcediano de Guadalajara y canónigo obrero; electo arzobispo de Toledo el 8 de julio de 1598.
- **Pedro de Castro:** doctor; colegial del Colegio de Cuenca en Salamanca; canónigo; electo obispo de Lugo el 17 de febrero de 1597, el 13 de agosto de 1603 fue nombrado obispo de Segovia. Preconizado arzobispo de Valencia el 12 de septiembre de 1611, murió antes de tomar posesión de la sede.
- **Tomás de Borja:** doctor; colegial del Colegio de San Bartolomé de Salamanca; canónigo; electo obispo de Málaga el 19 de enero de 1600, presentado en 1602 al obispado de Córdoba y al arzobispado de Santiago de Compostela, el 30 de abril de 1603 fue nombrado arzobispo de Zaragoza.
- **Juan de Zúñiga Flores:** canónigo; presentado para el obispado de Canarias en 1586 no fue nombrado por el Papa; electo obispo de Cartagena el 23 de enero de 1600.
- **Juan Bautista de Acebedo:** doctor; canónigo; en 1600 no aceptó la mitra de Tortosa, electo obispo de Valladolid el 30 de abril de 1601, fue nombrado Patriarca de las Indias el 16 de enero de 1606.
- **Juan de Guzmán:** abad de Santa Leocadia, arcediano de Guadalajara y canónigo; nombrado Patriarca de las Indias el 15 de noviembre de 1602.
- **Pedro Carvajal Girón de Loaysa:** deán y canónigo obrero; electo obispo de Coria el 10 de diciembre de 1603.
- **Antonio Venegas y Figueroa:** licenciado; colegial del Colegio de Cuenca en Salamanca, canónigo, electo obispo de Pamplona el 30 de enero de 1606, el 2 de julio de 1611 fue nombrado obispo de Sigüenza.
- **Fernando de Acebedo:** licenciado; canónigo; electo obispo de Osma el 5 de julio de 1610, fue promovido al arzobispado de Burgos el 2 de junio de 1613.
- **Diego Guzmán de Haro:** doctor; canónigo; electo Patriarca de las Indias el 14 de marzo de 1616, fue nombrado arzobispo titular de Tiro el 18 de abril de 1616. El 15 de septiembre de 1625 fue nombrado arzobispo de Sevilla y creado cardenal *in pectore* el 19 de noviembre de 1629.
- **Luis de Tena:** doctor; colegial del Colegio de San Ildefonso de Alcalá; canónigo lectoral; electo obispo de Tortosa el 3 de agosto de 1616.
- **Francisco Hurtado de Mendoza y Ribera:** doctor; colegial del Colegio de Cuenca en Salamanca; canónigo; electo obispo de Salamanca el 5 de septiembre de 1616. El 17 de marzo de 1621 fue nombrado obispo de Pamplona y luego, sucesivamente, de Málaga, el 14 de noviembre de 1622, y de Plasencia, el 27 de enero de 1627.
- **Baltasar Moscoso y Sandoval:** doctor; colegial del Colegio de San Salvador en Salamanca; deán, capellán mayor, arcediano de Guadalajara y canónigo; creado cardenal el 2 de diciembre de 1615, fue nombrado obispo de Jaén el 29 de abril de 1619 y promovido al arzobispado de Toledo el 28 de mayo de 1646.
- **Melchor Moscoso y Sandoval:** capiscol; electo obispo de Segovia el 14 de marzo de 1624.
- **Diego Vela:** tesorero; electo obispo de Lugo el 22 de abril de 1624, fue nombrado obispo de Tuy el 2 de agosto de 1632.
- **Gabriel Trejo Paniagua:** licenciado; colegial del Colegio del Arzobispo en Salamanca; arcediano de Calatrava; fue creado cardenal el 2 de diciembre de 1615, electo arzobispo de Salerno (Italia) el 9 de junio de 1625, y nombrado arzobispo-obispo de Málaga el 28 de abril de 1627.
- **Cristóbal de la Cámara Murga:** doctor; colegial del Colegio San Salvador en Salamanca; canónigo lectoral; electo obispo de Canarias el 15 de noviembre de 1627, nombrado obispo de Salamanca el 7 de mayo de 1635.
- **Gaspar de Borja y Velasco:** doctor; colegial del Colegio de San Ildefonso de Alcalá; canónigo; creado cardenal el 17 de agosto de 1611, electo obispo de Albano (Italia) el 15 de julio de 1630, nombrado arzobispo de Sevilla el 19 de febrero de 1632 y de Toledo el 16 de enero de 1645.
- **Pedro de Cifuentes de Loarte:** doctor; colegial del Colegio de Santa Cruz de Valladolid; canónigo y tesorero; electo obispo de Ávila el 7 de junio de 1632.
- **Gonzalo Chacón Velasco y Fajardo:** licenciado; capellán mayor y canónigo; electo obispo de Calahorra-La Calzada el 8 de noviembre de 1632.

- **Cristóbal de Guzmán Santoyo:** canónigo; electo obispo de Palencia el 6 de junio de 1633.
- **Diego González de Castejón y Fonseca:** doctor; arcediano de Talavera y canónigo, electo obispo de Lugo el 9 de enero de 1634, el 23 de mayo de 1644 fue promovido al obispado de Tarazona.
- **Gabriel Ortiz Sotomayor:** doctor; maestrescuela y canónigo; electo obispo de Badajoz el 3 de diciembre de 1635.
- **Alonso de la Cueva Benavides:** canónigo y arcediano de Calatrava; creado cardenal el 5 de septiembre de 1622, electo obispo de Palestrina (Italia) el 17 de octubre de 1644, fue preconizado obispo de Málaga el 27 de julio de 1648.
- **Mateo Sagade Bugueiro:** doctor; colegial del Colegio de Santa Cruz de Valladolid; canónigo lectoral; electo arzobispo de México el 14 de mayo de 1655, nombrado arzobispo-obispo de Cartagena el 28 de enero de 1664.
- **Diego Osorio de Escobar:** licenciado; canónigo doctoral y capellán mayor; electo obispo de Puebla de los Ángeles el 4 de abril de 1655, no aceptó la mitra de México tras el regreso a España de Mateo Sagade.
- **Miguel Ferrer:** canónigo penitenciario; electo obispo de Tuy el 10 de septiembre de 1656.
- **Antonio Rodríguez Castañón:** canónigo; electo obispo de Ciudad Rodrigo el 13 de febrero de 1662, nombrado obispo de Zamora el 7 de marzo de 1667.
- **Francisco Rodríguez Castañón:** doctor; colegial del Colegio de San Salvador en Salamanca; canónigo; electo obispo de Orense el 14 de mayo de 1663, nombrado obispo de Calahorra-La Calzada el 12 de diciembre de 1667.
- **Antonio de Isla y Mena:** doctor; tesorero y canónigo doctoral; electo obispo de Osma el 4 de abril de 1672.
- **Juan Álvarez Osorio:** colegial del Colegio de Santa Cruz de Valladolid; abad de Santa Leocadia y canónigo; electo obispo de León el 12 de diciembre de 1672, nombrado obispo de Plasencia el 22 de enero de 1680.
- **Juan de Isla:** canónigo; electo obispo de Cádiz el 8 de marzo de 1677, nombrado arzobispo de Burgos el 27 de septiembre de 1680.
- **Juan de la Puente Guevara:** licenciado; canónigo doctoral; propuesto como obispo de Puebla de los Ángeles no aceptó; el 20 de febrero de 1677

fue nombrado presidente de la Chancillería de Valladolid y en agosto del mismo año presidente del Consejo de Castilla.

- **Luis Manuel Fernández Portocarrero:** licenciado; deán y canónigo; no aceptó el arzobispado de Granada, creado cardenal el 12 de diciembre de 1669, electo arzobispo de Toledo el 20 de diciembre de 1677.
- **Francisco Calderón de la Barca:** doctor; colegial del Colegio de San Ildefonso; canónigo magistral; nombrado obispo de Salamanca el 20 de julio de 1693.

Después de la preconización del cardenal Portocarrero al arzobispado de Toledo no se produjeron más nombramientos de obispos entre los canónigos del cabildo primado hasta 1693, cuando Francisco Calderón de la Barca fue electo obispo de Salamanca. El primero del siglo XVIII lo fue en 1702; desde entonces y hasta 1785, en que concluye, la relación del *Libro de Sucesión de Prebendas* contiene otros 27 nombramientos episcopales, 4 de ellos en Indias: Francisco Fabián y Fuero, obispo de Puebla de los Ángeles (1765); Francisco Antonio Lorenzana, arzobispo de México (1766); Bernardo Antonio Marrón del Valle, que no aceptó el arzobispado de Guatemala (1766); y Alonso Núñez de Haro y Peralta, arzobispo de México (1772), que quedan fuera del límite cronológico de este trabajo.

#### **IV. OBISPOS EN INDIAS**

#### **1. Mateo Sagade Bugueiro, arzobispo de México (1655-1663)**

"Pontevedra, ciudad capital de la provincia española del mismo nombre en el reino de Galicia, fue cuna del decimocuarto prelado de la iglesia mexicana. Quiénes hubiesen sido sus padres y en qué año vio la luz son noticias que no se cuidaron consignar sus primitivos biógrafos por lo que solo sabemos, relativamente a su carrera, que fue el Sr. SAGADE BUGUEIRO colegial en el mayor de Santa Cruz de Valladolid, catedrático de Artes, de Durando y de Sagrada Escritura en aquella Universidad, canónigo magistral de las iglesias de Astorga y primada de Toledo y, por último, electo arzobispo de México el día 19 de septiembre de 1655"33.

Con estas palabras se inicia la biografía de Mateo Sagade incluida en la obra decimonónica de Francisco Sosa, *Episcopado Mexicano,* dejando en la

 <sup>33</sup> SOSA, F., *Episcopado Mexicano, Galería ilustrada de los Illmos. Señores Arzobispos de México*, México 1877, p. 107.

sombra los datos biográficos anteriores a su llegada a la archidiócesis mexicana. Las noticias sobre su origen se encuentran en su Expediente de Limpieza de Sangre, conservado en el Archivo Capitular de Toledo $34$ , y realizado durante los meses de junio y julio de 1647, cuando ganó la canonjía lectoral. Así sabemos que había nacido el 20 de octubre de 1605 en el lugar de San Román, parroquia de Melide, diócesis de Mondoñedo, y que era hijo del capitán Mateo Sagade, muerto prematuramente dejando a su viuda, Ana de Bugueiro, con cuatro hijos. Mateo y su hermano Pedro estudiaron gramática en el convento de los franciscanos de Melide. El 1 de octubre de 1629 Mateo obtuvo una beca en el Colegio de Fonseca, en Santiago de Compostela, siguiendo los cursos en la universidad hasta alcanzar el grado de bachiller en Artes y la licenciatura y el doctorado en Teología en 1634. Fue entonces cuando recibió las órdenes sagradas en Mondoñedo e inició su carrera eclesiástica: visitador del obispado de Mondoñedo, juez ordinario de la Inquisición, abad y cura de San Esteban de Valdetorres, en la diócesis de Astorga<sup>35</sup>, y canónigo magistral de la catedral asturicense. Tras ganar esta prebenda por oposición obtuvo una beca en el colegio de la Santa Cruz de Valladolid (1638). En la Universidad vallisoletana desempeño la cátedra de Filosofía (1639), la de Durando (1643) y la de Sagrada Escritura (1644). Reunía ya los méritos suficientes para dar el salto a la catedral de Toledo, donde obtuvo la canonjía lectoral el 17 de julio de 1647.

El cardenal-arzobispo Baltasar Moscoso Sandoval le nombró capellán y administrador del Colegio de Nuestra Señora de los Remedios, el Colegio de Doncellas Nobles, en febrero de 1650, y luego examinador sinodal de la archidiócesis. Con la protección de Moscoso fue presentado para ocupar la sede de México y el 14 de mayo de 1655 el papa Alejando VII firmaba la bula de su nombramiento. Se trasladó a Nueva España en la flota del año siguiente, llegando a Veracruz a primeros de junio de 1656 y entró en México la noche del 22. Tomó posesión del arzobispado el 6 de julio y el día de Santiago fue consagrado en la catedral de México por el obispo de Guadalajara, Juan Ruiz Colmenero<sup>36</sup>, con asistencia del Virrey, la Audiencia, la Universidad, las órdenes religiosas y numerosa concurrencia.

El episcopado de Mateo Sagade al frente de la sede de México fue breve y estuvo marcado por el conflicto con el Virrey duque de Alburquerque. Lorenzana

 <sup>34</sup> ACT, FELS 202, Mateo Sagade.

<sup>35</sup> Renunció a este beneficio al progresar en su carrera eclesiástica, traspasándoselo a su hermano Pedro, pero reservándose una pensión de 350 ducados anuales sobre sus rentas, lo que dio origen a un pleito ante la Audiencia Escolástica de Alcalá. RUIZ RODRIGUEZ, I., "El proceso civil contra Mateo Bogueiro, Arzobispo de México", *Estudios de Historia Social y Económica de América* (Alcalá de Henares), 15 (1997) 123-132.<br><sup>36</sup> F. SOSA dice que la consagración la realizó el obispo de Nueva Vizcaya, el Dr. Pedro

Barrientos, p. 108.

dijo de él que fue "un acérrimo defensor de la jurisdicción eclesiástica, por lo que tuvo varias competencias". La pendencia entre las dos instituciones fue resuelta por la Corte con el cese de ambos: el Virrey dejó México el 26 de marzo de 1661 nombrado capitán general de la Armada del Mar Océano, y el arzobispo recibió una cédula que le ordenaba pasar a la Corte saliendo de México el 2 de abril de 1661.

Al llegar a España se encontró presentado para el obispado de Cádiz y al poco tiempo para el de León, no llegando a publicarse las bulas de provisión de ninguno de los dos. En enero de 1664 fue presentado para la sede de Cartagena cuyas bulas se firmaron en Roma el 21 de mayo de 1664- donde murió el 28 de agosto de 1672. Un año antes había fundado en Melide la Obra pía de San Antón, un colegio para la educación de niños pobres, en cuya capilla puede verse la estatua orante del fundador<sup>37</sup>.

#### **2. Diego Osorio de Escobar, obispo de Puebla de los Ángeles (1655-1673)**

Contemporáneo y coterráneo del arzobispo Mateo Sagade fue Diego Osorio de quien Francisco Sosa se lamenta, casi con las mismas palabras, de la falta de datos biográficos antes de su llegada a Nueva España:

"Nació este prelado en el puerto de La Coruña del reino de Galicia. Ignoramos en qué fecha, como ignoramos el nombre de sus padres y lo referente a su educación literaria, sabiendo únicamente que fue abogado en los reales Consejos, canónigo doctoral de la iglesia primada de Toledo, inquisidor y visitador general del arzobispado y del consejo de gobernación del Exmo. Sr. Cardenal Sandoval<sup>138</sup>.

Como en el caso anterior, el Expediente de Limpieza de Sangre, realizado en el mes de junio de 1647 y conservado en el ACT, nos proporciona los datos de su origen familiar<sup>39</sup>. Era natural de Villabad (Castroverde), en la diócesis de Lugo, donde nació en 1608; fueron sus padres Cristóbal de Osorio Mariño de Lobera, natural de Barcia en el concejo de Navia (Asturias), y Catalina Vázquez

 <sup>37</sup> COTARELO VALLEDOR, A., *Lembranza biografica de Don Mateo Sagade Bugueiro (1605-1672) Arcebispo de Mexico, obispo de Cartaxena e fundador do Colexo e Obra pia de Melide*, Santiago de Compostela 1933; COTARELO VALLEDOR, A., "Don Mateo Segade Bugueiro, Arzobispo de Méjico, Obispo de Cartagena (1605-1672)", *Revista de Indias* (Madrid), 7 (1942) 41-62; 8 (1942) 291-321; 14 (1943) 709-731. 38 SOSA, F., o.c., p. 113.

<sup>39</sup> ACT, FELS 199, Diego Osorio.

de Bahamonde y Aguiar, de Villabad, hidalgos notorios<sup>40</sup>. Sin embargo, la información realizada para la posesión de la canonjía en Toledo no aporta noticias ni de su formación académica -no más que era licenciado en derecho por la universidad de Valladolid- ni de los inicios de su carrera eclesiástica, salvo que antes que la del cabildo toledano se habían hecho dos informaciones por parte del Santo Oficio, una para incorporarlo como consultor y otra como relator. Llegó al cabildo primado el 25 de junio de 1647, un mes antes que Mateo Sagade, también de la mano de su pariente el cardenal Moscoso y Sandoval<sup>41</sup>. Su formación jurídica hizo que el arzobispo lo incorporara al Consejo de la Gobernación, lo nombrara juez de las rentas arzobispales del partido de Madrid y vicario general, y patrocinara su elección como obispo de Puebla de los Ángeles para suceder a Juan de Palafox y Mendoza y favorecer allí a los jesuitas.

Embarcó para la Nueva España en la flota de junio de 1655<sup>42</sup> y tras su llegada a Veracruz se encaminó a Puebla de los Ángeles para tomar posesión de la diócesis, aunque su consagración episcopal hubo de retrasarse hasta el día de Santiago del año siguiente realizada, en la catedral angelopolitana, por el obispo de Yucatán, fray Luis de Cifuentes y Sotomayor. Durante su episcopado el obispo Osorio impulsó las obras de la catedral poblana concluyendo la puerta del Perdón, la que corresponde a la nave mayor<sup>43</sup>, y continuando la obra de la torre, levantó el templo del Oratorio de San Felipe Neri y edificó a su costa la iglesia del convento de la Santísima Trinidad, de monjas concepcionistas. Cuando Mateo Sagade fue llamado a España, Felipe IV lo presentó para sucederle al frente de la archidiócesis de México, pero no aceptó, aunque sí la gobernó hasta el nombramiento de su nuevo arzobispo. También tuvo que ocupar interinamente el puesto del virrey en tanto llegaba el sucesor del duque de Alburquerque, el conde de Baños, con el que tuvo un enfrentamiento en junio de 1664 por el que fue destituido el virrey y nombrado interinamente por la Audiencia el obispo Diego Osorio. Su mandato fue breve, desde el 29 de junio al 15 de octubre de 1664, cuando lo entregó al marqués de Mancera. Éste sometió al obispo a juicio de residencia y mientras se sustanciaba lo desterró en Tlatlauquitepec, el punto más lejano de su diócesis, desde donde pudo

 <sup>40</sup> El primer testigo afirma: "que todos los susodichos son caballeros hijosdalgo notorios y de los mejores de este Reino de Galicia y personas de mucha suerte y calidad, y por parte paterna sabe son deudos de los excelentísimos señores conde de Altamira y marqués de Astorga y como tal sabe este dicho testigo le tratan los dichos señores al dicho don Diego de Osorio, pretendiente". Los demás confirman el parentesco paterno con el conde de Altamira y el marqués de Astorga. 41 El cardenal Moscoso y Sandoval era hijo del VI conde de Altamira. 42 AGI, Contratación, 5431, N. 2, R. 13.

<sup>43</sup> BERMÚDEZ DE CASTRO, D. A., *Theatro angelopolitano o Historia de la Ciudad de la Puebla*, año 1746, en LEÓN, N., *Bibliografía Mexicana del siglo XVIII*, Quinta parte, México 1908, pp. 204 y 232.

volver a Puebla en agosto de 1666. Continuó entonces su gobierno pastoral "amando a sus ovejas y eclesiásticos, promoviéndolas a órdenes, haciendo confirmaciones, visitando sus diócesis, asistiendo continuamente en su cátedra, remediando necesidades, repartiendo limosnas, amparando viudas, castigando delitos, dando ejemplos ejercitando virtudes, premiando meritados, y llenando el cargo de sus episcopales obligaciones, motivos que le hicieron aclamar [sic] por justo, recto y venerable prelado"44.

Murió en Puebla de los Ángeles el 17 de octubre de 1673 y su cuerpo, sepultado primeramente en la catedral, fue trasladado el año 1675 al panteón del convento de la Santísima Trinidad cuya iglesia él había edificado.

#### **3. Otros capitulares y curas del arzobispado de Toledo**

En la archidiócesis toledana, además del cabildo catedralicio, existían otras tres iglesias colegiales, una en Alcalá de Henares, la de los Santos Justo Y Pastor; otra en Talavera de la Reina, la de Santa María; y la tercera en Pastrana, la de la Asunción, todas con dignidades, canónigos, racioneros, capellanes y ministros<sup>45</sup>. La Colegiata de los Santos Justo y Pastor, estrechamente vinculada con el Colegio de San Ildefonso y la Universidad desde los tiempos de Cisneros, fue la más importante de las tres y en ella gozaron de prebendas algunos personajes del cabildo toledano<sup>46</sup> y de entre sus capitulares salieron, al menos, dos obispos para regir las diócesis americanas:

- **Sebastián de Lartaun:** doctor; colegial del Colegio de San Ildefonso; canónigo de la colegiata de los Santos Justo y Pastor de Alcalá de Henares; presentado para el obispado de Panamá no fue nombrado; el 8 de junio de 1570 fue electo obispo de Cuzco donde hubo de enfrentarse a los problemas de una diócesis que llevaba vacante desde 1561 por la renuncia de fray Juan de Solano<sup>47</sup>.
- **Juan Sánchez Duque de Estrada:** doctor; colegial del Colegio de Cuenca en Salamanca; canónigo de la colegiata de los Santos Justo y Pastor; electo obispo de Guadalajara, en Nueva España, el 21 de julio de 1636.

 <sup>44</sup> Ibídem, p. 329.

<sup>45</sup> La colegiata de Alcalá tenía 6 dignidades, 36 canónigos y 18 racioneros; la de Talavera de la Reina 5 dignidades, 10 canónigos y 8 racioneros; la de Pastrana 8 dignidades, 12 canónigos y 12 racioneros. 46 Por ejemplo: Carlos de Mendoza, que en el episcopado de Cisneros fue maestrescuela

de Alcalá y canónigo, abad de Santa Leocadia y deán en Toledo; o Andrés Pacheco, abad de San Vicente de la Sierra en Toledo y abad de la Magistral de Alcalá entre 1584 y 1587 antes de ser nombrado obispo de Segovia. 47 VALPUESTA, N., *El clero secular en la América hispana...*, pp. 182-195.

Aunque la mayor parte de los obispos salieron de las iglesias capitulares, no faltaron los que procedían del clero parroquial. En la archidiócesis de Toledo, desde el Concilio Provincial de 1565 quedó establecido, interpretando el espíritu del tridentino, que el camino normal para acceder a la cura de almas era el concurso de curatos. Como consecuencia de este proceso había parroquias de entrada, de ascenso y de término y a esto se limitaba el *cursus honorum* de la mayoría de los sacerdotes, pues era casi imposible dar el salto del curato a las iglesias capitulares, de donde se nutría el escalón inmediatamente superior de la jerarquía, el episcopado, seleccionado todo él por medio de la presentación del real patrono.

Sin embargo, Madrid es un escaparate en el que un clérigo bien formado, con grados académicos y más si ha sido colegial, puede llamar la atención del Consejo y ser presentado para alguna de las diócesis de Indias. Tales fueron los casos de:

- **Lucas García de Miranda:** doctor; cura de la parroquia de San Salvador de Madrid; electo obispo de Santa Marta, Nuevo Reino de Granada (Colombia) el 15 de diciembre de 1625, desarrolló una intensa actividad como defensor de los indios denunciando, en 1628, el maltrato al que eran sometidos  $48$ .
- **Alfonso Franco y Luna:** doctor; colegial del Colegio de San Ildefonso; cura de la parroquia de San Andrés de Madrid; electo obispo de Durango, en Nueva Vizcaya (México), el 7 de junio de 1632, promovido al obispado de La Paz (Bolivia) el 30 de mayo de 1639.
- **Juan Alonso de Ocón:** doctor; colegial del Colegio de San Ildefonso; cura de la parroquia de Santa Cruz en Madrid; electo obispo de Yucatán el 14 de junio de 1638, promovido al obispado de Cuzco el 3 de noviembre de 1642 y al arzobispado de Charcas (La Plata) el 2 de abril de 1651.
- **Melchor de Liñán Cisneros:** doctor; colegial del Colegio de San Ildefonso; cura de la parroquia de San Salvador de Madrid; electo obispo de Santa Marta, Nuevo Reino de Granada (Colombia), el 6 de octubre de 1664, promovido a Popayán, también en el Nuevo Reino de Granada, el 26 de enero de 1668, nombrado arzobispo de Charcas (La Plata) el 8 de febrero de 1672 y arzobispo de Lima el 14 de junio de 1677. El 26 de febrero de 1678 Carlos II lo nombró virrey del Perú, cargo que desempeñó hasta el 20 de noviembre de 1681.

 <sup>48</sup> Publicado por LANGEBAEK, C. H., *Indios y españoles en la antigua provincia de Santa Marta, Colombia. Documentos de los siglos XVI y XVII*, Universidad de los Andes, Bogotá 2007, pp. 197-220.

# **V. CONCLUSIÓN**

A lo largo de estas páginas hemos podido comprobar cómo la clave para alcanzar el episcopado se encuentra en los estudios y los grados académicos y cómo aquellos que habían sido colegiales en uno de los seis Colegios Mayores encontraban más facilidades para acceder a los cabildos, de donde se extrajeron la mayoría de los obispos del clero secular en las diócesis de las Indias. Sin embargo, sorprende que, pese a que de entre los capitulares toledanos salieran más de medio centenar de obispos en los siglos XVI y XVII, sólo dos fueran a sedes americanas, el mismo número que proporcionó el cabildo de la iglesia colegial de Alcalá de Henares. Sin duda, las mayores rentas de las prebendas toledanas llevaban a los posibles candidatos a rechazar las dificultades del viaje transoceánico para enfrentarse luego a los problemas de unas diócesis enormes, carentes de clero y con conflictos con las autoridades civiles. Era, pues, preferible esperar una propuesta para una diócesis peninsular o la incorporación a puestos en las Chancillerías o los Consejos. Por último, es de destacar el hecho de que cuatro obispos salieran del clero parroquial del arzobispado, si bien todos ellos habían obtenido un doctorado en Alcalá y gozado de una beca como colegiales en el Colegio de San Ildefonso; sin duda las menores rentas de su beneficio curado, aunque fuera en la ciudad de Madrid, hacía más apetecible una diócesis en las Indias.

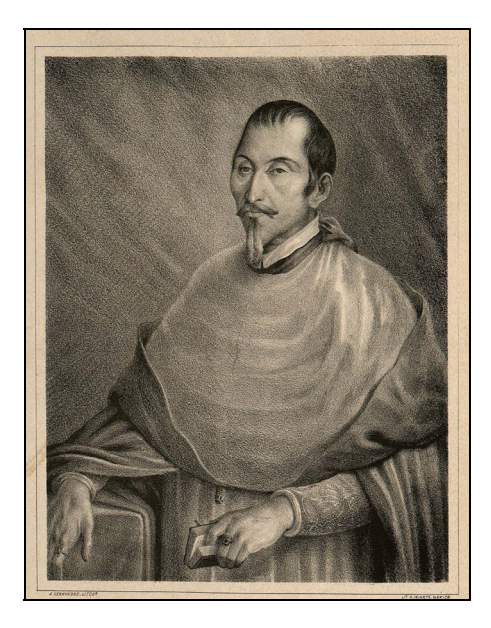

1. Retrato de Mateo Sagade. Francisco SOSA, *Episcopado Mexicano, Galería ilustrada de los Illmos. Señores Arzobispos de México*, México 1877, p. 106.

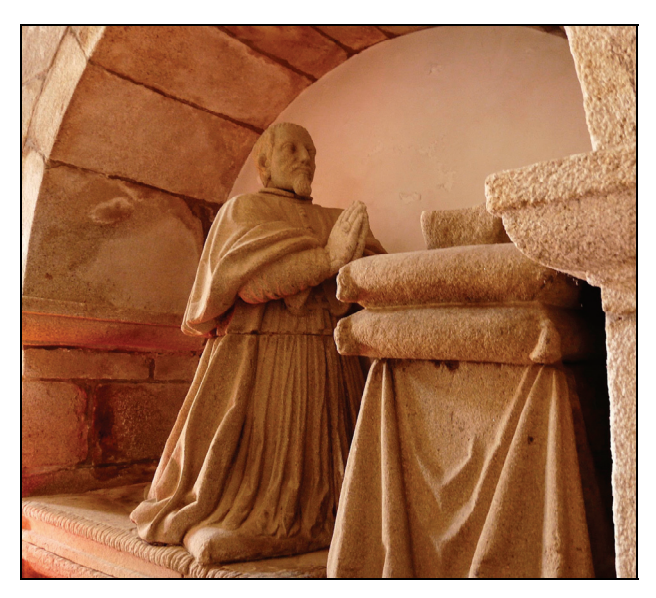

2. Estatua orante de Mateo Sagade, Capilla de la Obra pía de San Antón, Melide.

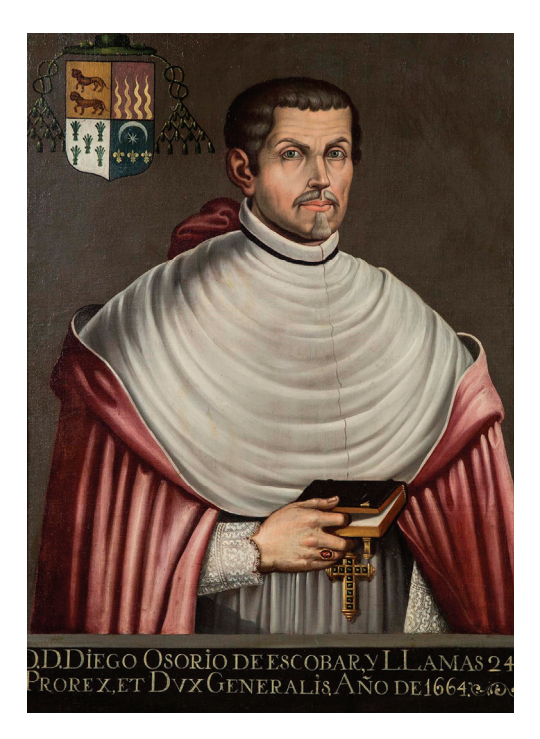

3. Retrato de Diego Osorio de Escobar. Galería de retratos de los Virreyes de Nueva España, Castillo de Chapultepec, Ciudad de México.

Fernandez Kuarez Flac o Secretario de la Santa Iglelia de To. du Carica Apostolico, doy le Vielagiano de creterario de la Sa standard del mil y deliciones de mil y del contenu del proposition de la mil de la contenu del mil y deliciones de mil y deliciones de y que est de la contenu de la contenu de la contenu de la contenu del contenu del conte ante diem, nombraron a Bezin digan a two como, quando, y lo que cerca de ello del: isben, a zodolo infodicilo es publicosy nationalization de ello delen, erren<br>Alla de sodolo infodicilo es publicosy nationio, publica voz., fama, y la vert y en las des<br>y ligares que conuenga, haga la informacion de las qualidades, y afcendencia de y en las dem Seefervar natural Sela VillaGe Hill para auer de fer admitido por canonia o Veca de ella maria de la dicha Santa<br>lglefia, conforme al Eflatuto de ella y perca de ello haga todas las diligencias que conuenga,<br>para aueriguacion de la verdad. Para lo qual le ci mandado del Doga,y Cabildo de la Santa Iglefia de Toledo, Frimada de las Efpañas. Los testigos que han de fer examinados por // J. O. Sedn postero de la dicha Santa Iglesia, en la información que<br>de las qualidades, y ascendencia de *USPO Cu*. Jorio 222 auemos cometido hag entadet dina auer de les dantiers de la comme de la comme de la division de la division de la division de la division de la division de la division de la division de la division de la division de la division de la division de la d de la dicha San Prmeramente si conocen al dicho ey fi conocen, conocieron, o oyeron dezir a pretendien tuzal Sell Lugar de Barcia ver Aguiar France Valgation Charmonde Agoston Themaal 9e than the Celf Manual Community of the Community of the first of the first of the first of the community of the community of the community of the community of the community of the comm De Havilla De Pu Item, fi conocen, conocieron, o oyeron dezir a Care de la compartie de la dicho presentiente, y si l'aben de doule l'odle es,o lo que cerca de ello han oydo dezir. Item, fi conocen, o conocieron, o overon dezira Barco 6 ausa al selleyar Dedecesende de Tadbadegació de abuelos maternos, que dizen fer de el dicho pretendiente, y fi faben de donde fon, o fue ton naturales, o lo que cerea de ello han oydo dezir. nore renglence = ynarural= valgn

4. Expediente de Limpieza de Sangre de Diego Osorio. ACT, FELS 199.